## Package 'osrm'

May 6, 2024

Type Package

Title Interface Between R and the OpenStreetMap-Based Routing Service OSRM

Version 4.2.0

Description An interface between R and the 'OSRM' API. 'OSRM' is a routing service based on 'OpenStreetMap' data. See <<http://project-osrm.org/>> for more information. This package enables the computation of routes, trips, isochrones and travel distances matrices (travel time and kilometric distance).

License GPL  $(>= 3)$ 

Imports RcppSimdJson, curl, utils, mapiso, googlePolylines, sf

**Depends** R  $(>= 3.5.0)$ 

Suggests mapsf, tinytest, covr

URL <https://github.com/riatelab/osrm>

BugReports <https://github.com/riatelab/osrm/issues>

Encoding UTF-8

RoxygenNote 7.3.1

NeedsCompilation no

Author Timothée Giraud [cre, aut] (<<https://orcid.org/0000-0002-1932-3323>>), Robin Cura [ctb] (<<https://orcid.org/0000-0001-5926-1828>>), Matthieu Viry [ctb] (<<https://orcid.org/0000-0002-0693-8556>>), Robin Lovelace [ctb] (<<https://orcid.org/0000-0001-5679-6536>>)

Maintainer Timothée Giraud <timothee.giraud@cnrs.fr>

Repository CRAN

Date/Publication 2024-05-06 14:50:02 UTC

### R topics documented:

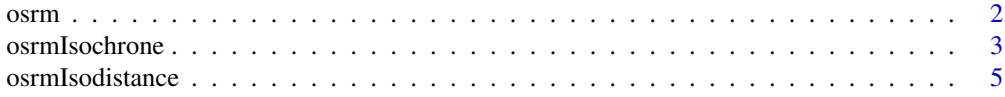

#### <span id="page-1-0"></span>2 osrm $\sim$  0.000  $\mu$  0.000  $\mu$  0.000  $\mu$  0.000  $\mu$  0.000  $\mu$  0.000  $\mu$  0.000  $\mu$  0.000  $\mu$  0.000  $\mu$  0.000  $\mu$  0.000  $\mu$  0.000  $\mu$  0.000  $\mu$  0.000  $\mu$  0.000  $\mu$  0.000  $\mu$  0.000  $\mu$  0.000  $\mu$  0.000  $\mu$  0

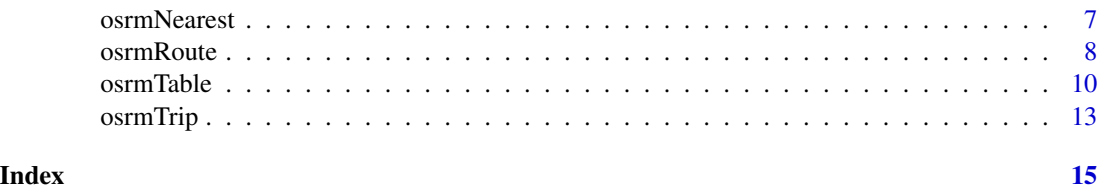

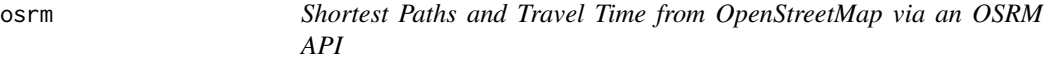

#### Description

An interface between R and the OSRM API.

OSRM is a routing service based on OpenStreetMap data. See <http://project-osrm.org/> for more information. This package enables the computation of routes, trips, isochrones and travel distances matrices (travel time and kilometric distance).

- [osrmTable](#page-9-1): Build and send OSRM API queries to get travel time matrices between points. This function interfaces the *table* OSRM service.
- [osrmRoute](#page-7-1): Build and send an OSRM API query to get the travel geometry between two points. This function interfaces with the *route* OSRM service.
- [osrmTrip](#page-12-1): Build and send an OSRM API query to get the shortest travel geometry between multiple unordered points. This function interfaces the *trip* OSRM service. Use this function to resolve the travelling salesman problem.
- [osrmNearest](#page-6-1): Build and send an OSRM API query to get the nearest point on the street network. This function interfaces the *nearest* OSRM service.
- [osrmIsochrone](#page-2-1): This function computes areas that are reachable within a given time span from a point and returns the reachable regions as polygons. These areas of equal travel time are called isochrones.
- [osrmIsodistance](#page-4-1): This function computes areas that are reachable within a given road distance from a point and returns the reachable regions as polygons. These areas of equal travel distance are called isodistances.

#### Note

This package relies on the usage of a running OSRM service (tested with version 5.27.0 of the OSRM API).

```
To set the OSRM server, change the osrm.server option:
options(osrm.server = "http://address.of.the.server/")
```
To set the profile, use the osrm.profile option: options(osrm.profile = "name.of.the.profile") The "car" profile is set by default. Other possible profiles are "foot" and "bike". <span id="page-2-0"></span>A typical setup, corresponding to the Docker example, would be: options(osrm.server = "http://0.0.0.0:5000/", osrm.profile = "car")

The package ships a sample dataset of 100 random pharmacies in Berlin (© OpenStreetMap contributors - <https://www.openstreetmap.org/copyright/en>). The sf dataset uses the projection WGS 84 / UTM zone 34N (EPSG:32634). The csv dataset uses WGS 84 (EPSG:4326).

#### Author(s)

Maintainer: Timothée Giraud <timothee.giraud@cnrs.fr> [\(ORCID\)](https://orcid.org/0000-0002-1932-3323) Other contributors:

- Robin Cura [\(ORCID\)](https://orcid.org/0000-0001-5926-1828) [contributor]
- Matthieu Viry [\(ORCID\)](https://orcid.org/0000-0002-0693-8556) [contributor]
- Robin Lovelace [\(ORCID\)](https://orcid.org/0000-0001-5679-6536) [contributor]

#### See Also

Useful links:

- <https://github.com/riatelab/osrm>
- Report bugs at <https://github.com/riatelab/osrm/issues>

<span id="page-2-1"></span>osrmIsochrone *Get Polygons of Isochrones*

#### Description

This function computes areas that are reachable within a given time span from a point and returns the reachable regions as polygons. These areas of equal travel time are called isochrones.

#### Usage

```
osrmIsochrone(
  loc,
  breaks = seq(from = 0, to = 60, length.out = 7),
  exclude,
  res = 30.
  returnclass,
 osrm.server = getOption("osrm.server"),
  osrm.profile = getOption("osrm.profile")
)
```
#### Arguments

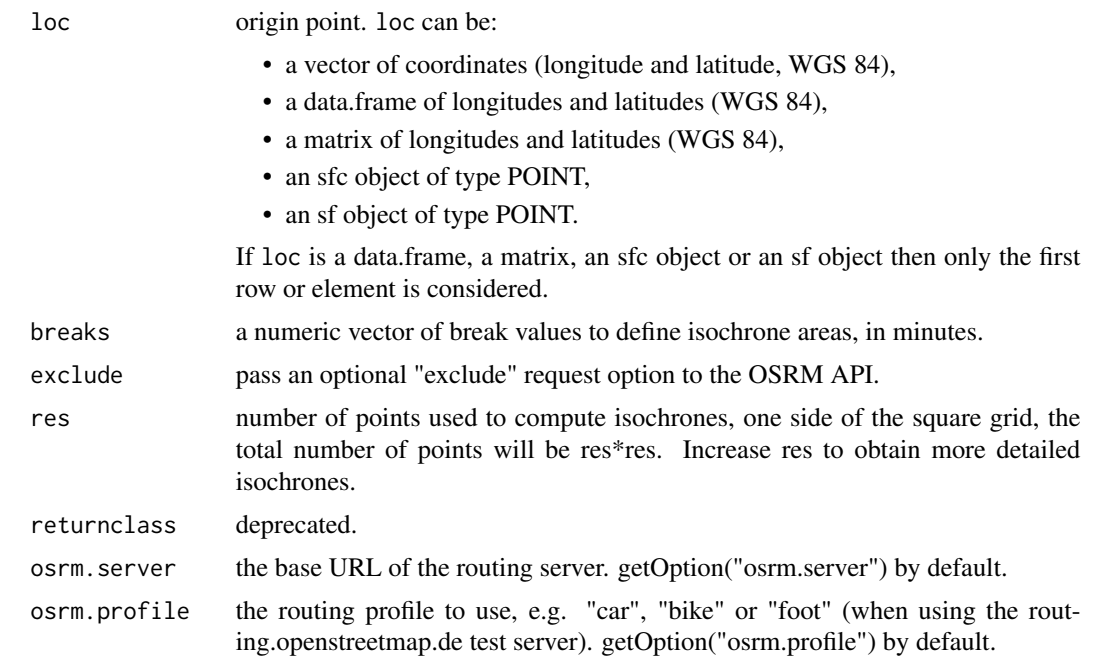

#### Value

The output of this function is an sf MULTIPOLYGON of isochrones. It contains 3 fields:

- id, an identifier
- isomin, the minimum value of the isochrone polygon in minutes
- isomax, the maximum value of the isochrone polygon in minutes

If loc is a vector, a data.frame or a matrix the coordinate reference system (CRS) of the output is EPSG:4326 (WGS84).

If loc is an sfc or sf object, the output has the same CRS as loc.

```
## Not run:
library(sf)
apotheke.sf <- st_read(system.file("gpkg/apotheke.gpkg", package = "osrm"),
  quiet = TRUE
\overline{\phantom{a}}# Get isochones with lon/lat coordinates
iso <- osrmIsochrone(loc = c(13.43, 52.47), breaks = seq(0, 12, 2))
# Map
plot(iso["isomax"], breaks = sort(unique(c(iso$isomin, iso$isomax))))
# Get isochones with an sf POINT
```
#### <span id="page-4-0"></span>osrmIsodistance 5

```
iso2 <- osrmIsochrone(loc = apotheke.sf[11, ], breaks = seq(0, 12, 2))
# Map
if (require("mapsf")) {
 mapsf::mf_map(
   x = iso2, var = "isomin", type = "choro",
   breaks = sort(unique(c(iso2$isomin, iso2$isomax))),
   pal = "Burg", border = NA, leg_pos = "topleft",
   leg_val_rnd = 0,leg_frame = TRUE, leg_title = "Isochrones\n(min)"
  \mathcal{L}}
## End(Not run)
```
<span id="page-4-1"></span>osrmIsodistance *Get Polygons of Isodistances*

#### Description

This function computes areas that are reachable within a given road distance from a point and returns the reachable regions as polygons. These areas of equal travel distance are called isodistances.

#### Usage

```
osrmIsodistance(
  loc,
 breaks = seq(from = 0, to = 10000, length.out = 4),
  exclude,
  res = 30,
  returnclass,
 osrm.server = getOption("osrm.server"),
 osrm.profile = getOption("osrm.profile")
\mathcal{L}
```
#### Arguments

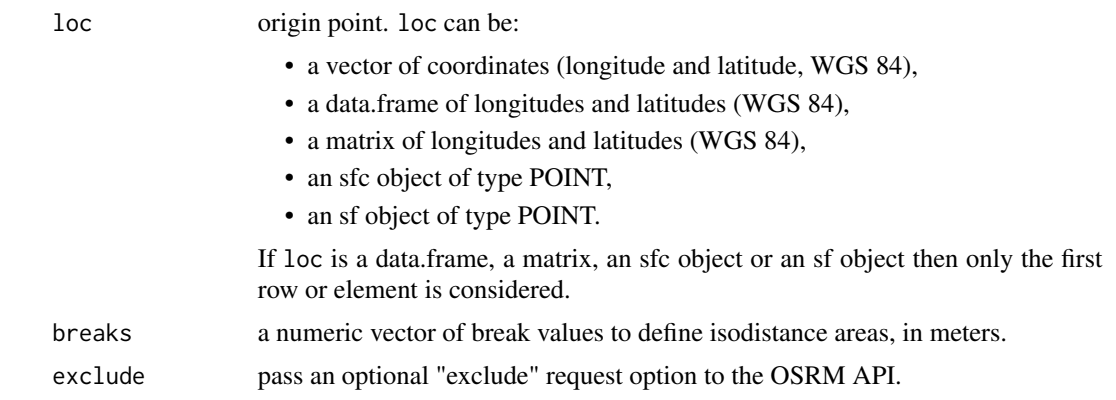

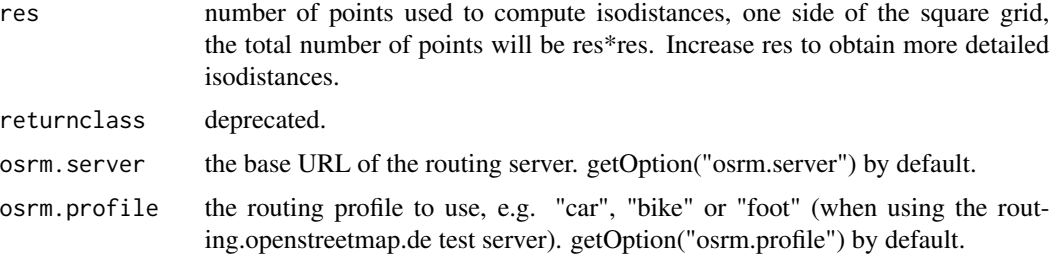

#### Value

The output of this function is an sf MULTIPOLYGON of isodistances. It contains 3 fields:

- id, an identifier
- isomin, the minimum value of the isodistance polygon in meters
- isomax, the maximum value of the isodistance polygon in meters

If loc is a vector, a data.frame or a matrix the coordinate reference system (CRS) of the output is EPSG:4326 (WGS84).

If loc is an sfc or sf object, the output has the same CRS as loc.

```
## Not run:
library(sf)
apotheke.sf <- st_read(system.file("gpkg/apotheke.gpkg", package = "osrm"),
  quiet = TRUE
)
# Get isochones with lon/lat coordinates
iso <- osrmIsodistance(loc = c(13.43, 52.47), breaks = seq(0, 500, 100))
# Map
plot(iso["isomax"], breaks = sort(unique(c(iso$isomin, iso$isomax))))
# Get isochones with an sf POINT
iso2 \leq osrmIsodistance(loc = apotheke.sf[11, ], breaks = seq(0, 500, 100))
# Map
if (require("mapsf")) {
  mapsf::mf_map(
   x = iso2, var = "isomin", type = "choro",
   breaks = sort(unique(c(iso2$isomin, iso2$isomax))),
   pal = "Burg", border = NA, leg_pos = "topleft",
   leg_val_rnd = 0,
    leg_frame = TRUE, leg_title = "Isochrones\n(min)"
  )
}
## End(Not run)
```
<span id="page-6-1"></span><span id="page-6-0"></span>

#### Description

This function interfaces with the *nearest* OSRM service.

#### Usage

```
osrmNearest(
  loc,
  exclude,
  osrm.server = getOption("osrm.server"),
  osrm.profile = getOption("osrm.profile")
\mathcal{E}
```
#### Arguments

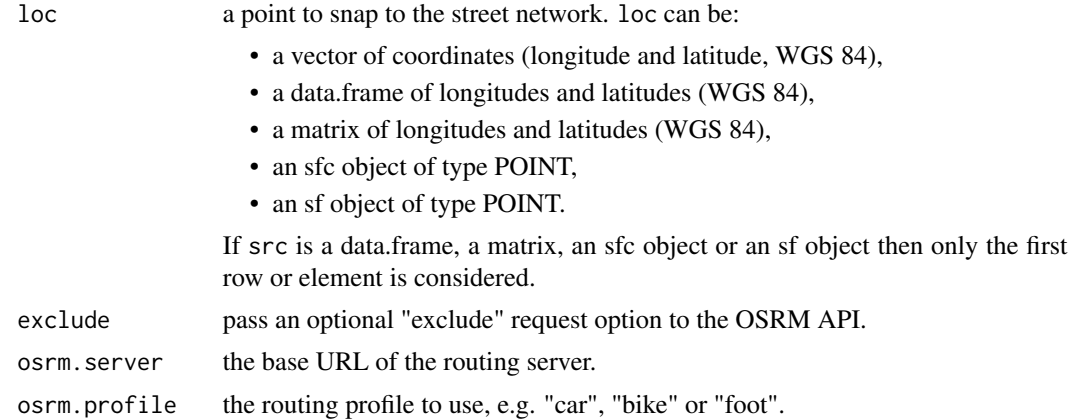

#### Value

The output of this function is an sf POINT of the point on the street network. It contains 2 fields:

- id, the point identifierv
- distance, the distance in meters to the supplied input point.

```
## Not run:
library(sf)
apotheke.sf <- st_read(system.file("gpkg/apotheke.gpkg", package = "osrm"),
  quiet = TRUE
\mathcal{L}
```

```
pt <- osrmNearest(apotheke.sf[56, ])
pt$distance
## End(Not run)
```
<span id="page-7-1"></span>osrmRoute *Get the Shortest Path Between Two Points*

#### Description

Build and send an OSRM API query to get the travel geometry between two points. This function interfaces with the *route* OSRM service.

Use src and dst to get the shortest direct route between two points.

Use loc to get the shortest route between two points using ordered waypoints.

#### Usage

```
osrmRoute(
  src,
  dst,
  loc,
  overview = "simplified",
  exclude,
  returnclass,
  osrm.server = getOption("osrm.server"),
  osrm.profile = getOption("osrm.profile")
)
```
#### Arguments

src starting point of the route. src can be:

- a vector of coordinates (longitude and latitude, WGS 84),
- a data.frame of longitudes and latitudes (WGS 84),
- a matrix of longitudes and latitudes (WGS 84),
- an sfc object of type POINT,
- an sf object of type POINT.

If relevant, row names are used as identifiers.

If src is a data.frame, a matrix, an sfc object or an sf object then only the first row or element is considered.

- dst destination of the route. dst can be:
	- a vector of coordinates (longitude and latitude, WGS 84),
	- a data.frame of longitudes and latitudes (WGS 84),
	- a matrix of longitudes and latitudes (WGS 84),
	- an sfc object of type POINT,
	- an sf object of type POINT.

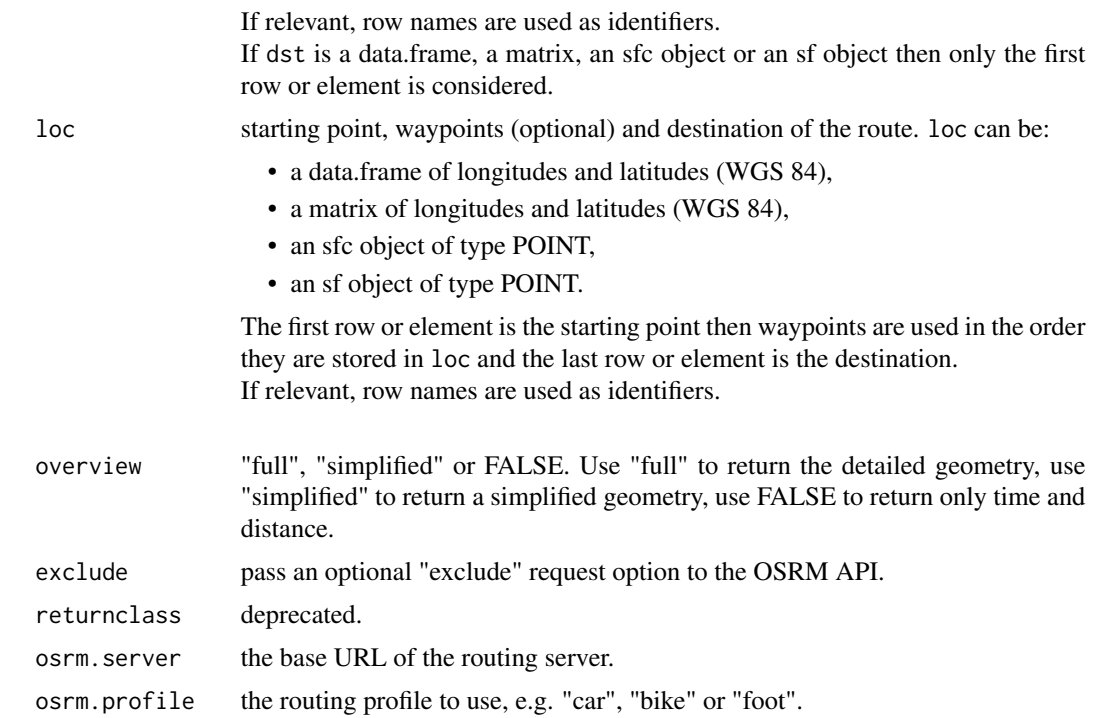

#### Value

The output of this function is an sf LINESTRING of the shortest route. It contains 4 fields:

- starting point identifier
- destination identifier
- travel time in minutes
- travel distance in kilometers.

If src (or loc) is a vector, a data.frame or a matrix, the coordinate reference system (CRS) of the route is EPSG:4326 (WGS84).

If src (or loc) is an sfc or sf object, the route has the same CRS as src (or loc).

If overview is FALSE, a named numeric vector is returned. It contains travel time (in minutes) and travel distance (in kilometers).

```
## Not run:
library(sf)
apotheke.df <- read.csv(system.file("csv/apotheke.csv", package = "osrm"))
apotheke.sf <- st_read(system.file("gpkg/apotheke.gpkg", package = "osrm"),
  quiet = TRUE
\lambda# Travel path between points
```
#### <span id="page-9-0"></span>10 osrmTable

```
route1 <- osrmRoute(src = apotheke.sf[1, ], dst = apotheke.sf[16, ])
# Display paths
plot(st_geometry(route1))
plot(st_geometry(apotheke.sf[c(1, 16), ]), col = "red", pch = 20, add = TRUE)
# Return only duration and distance
route3 <- osrmRoute(
  src = apotheke.df[1, c("lon", "lat")],
  dst = apotheke.df[16, c("lon", "lat")],
  overview = FALSE
\mathcal{L}route3
# Using only coordinates
route4 <- osrmRoute(
  src = c(13.412, 52.502),
  dst = c(13.454, 52.592)
)
plot(st_geometry(route4))
# Using via points
route5 \leq osrmRoute(loc = apotheke.sf[c(1, 2, 4, 3), ])
plot(st_geometry(route5), col = "red", lwd = 2)
plot(st_geometry(apotheke.sf[c(1, 2, 4, 3), ]), add = TRUE)
# Using a different routing server
u <- "https://routing.openstreetmap.de/routed-foot/"
route5 <- osrmRoute(apotheke.sf[1, ], apotheke.sf[16, ], osrm.server = u)
route5
# Using an open routing service with support for multiple modes
# see https://github.com/riatelab/osrm/issues/67
u <- "https://routing.openstreetmap.de/"
options(osrm.server = u)
route6 <- osrmRoute(apotheke.sf[1, ], apotheke.sf[16, ],
  osrm.profile = "bike"
\lambdaroute7 <- osrmRoute(apotheke.sf[1, ], apotheke.sf[16, ],
  osrm.profile = "car"
\lambdaplot(st_geometry(route7), col = "green") # car
plot(st_geometry(route6), add = TRUE) # bike
plot(st_geometry(route5), col = "red", add = TRUE) # foot
## End(Not run)
```
<span id="page-9-1"></span>

#### osrmTable 11

#### Description

Build and send OSRM API queries to get travel time matrices between points. This function interfaces the *table* OSRM service.

Use src and dst to set different origins and destinations.

Use loc to compute travel times or travel distances between all points.

#### Usage

```
osrmTable(
 src,
 dst = src,loc,
 exclude,
 measure = "duration",
 osrm.server = getOption("osrm.server"),
 osrm.profile = getOption("osrm.profile")
)
```
#### Arguments

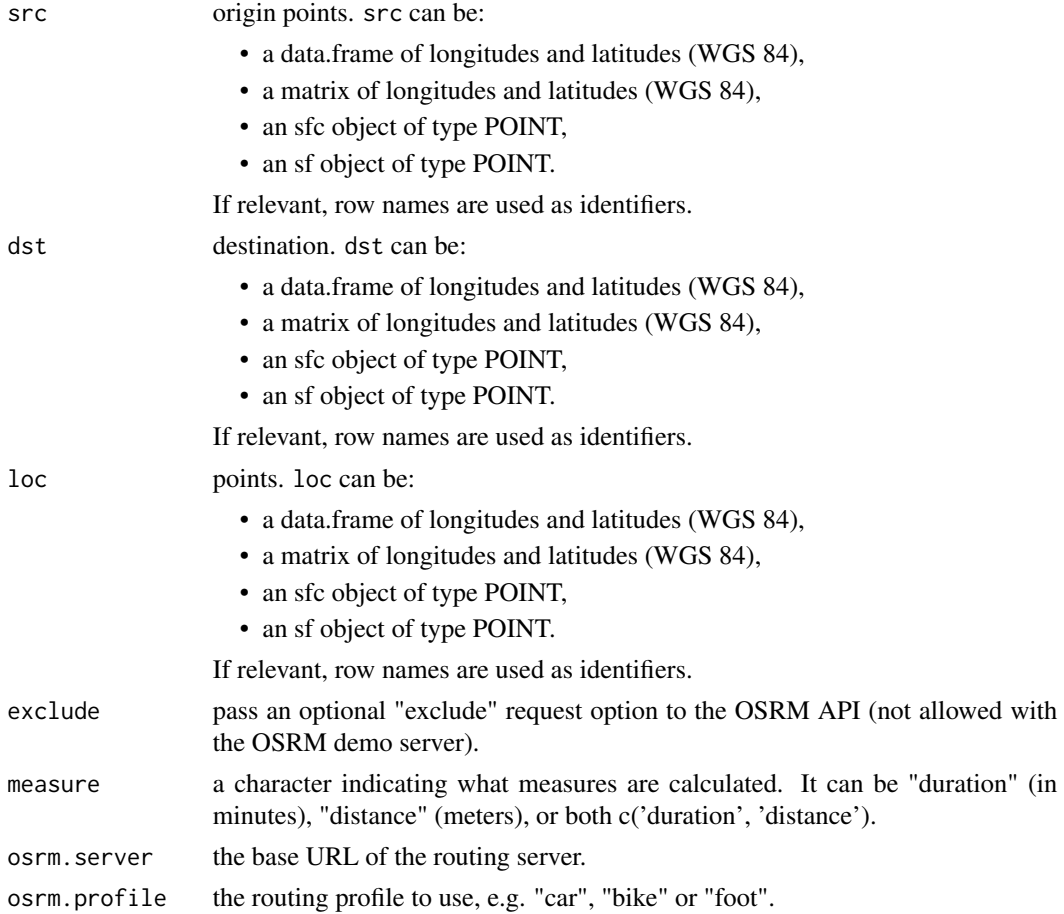

#### Value

The output of this function is a list composed of one or two matrices and 2 data.frames

- durations: a matrix of travel times (in minutes)
- distances: a matrix of distances (in meters)
- sources: a data.frame of the coordinates of the points actually used as starting points (EPSG:4326) - WGS84)
- sources: a data.frame of the coordinates of the points actually used as destinations (EPSG:4326 - WGS84)

#### Note

The OSRM demo server does not allow large queries (more than 10000 distances or durations). If you use your own server and if you want to get a large number of distances make sure to set the "max-table-size" option (Max. locations supported in table) of the OSRM server accordingly.

```
## Not run:
# Inputs are data frames
apotheke.df <- read.csv(system.file("csv/apotheke.csv", package = "osrm"))
# Travel time matrix
distA <- osrmTable(loc = apotheke.df[1:50, c("lon", "lat")])
# First 5 rows and columns
distA$durations[1:5, 1:5]
# Travel time matrix with different sets of origins and destinations
distA2 <- osrmTable(
  src = apotheke.df[1:10, c("lon", "lat")],
  dst = apotheke.df[11:20, c("lon", "lat")]
)
# First 5 rows and columns
distA2$durations[1:5, 1:5]
# Inputs are sf points
library(sf)
apotheke.sf <- st_read(system.file("gpkg/apotheke.gpkg", package = "osrm"),
  quiet = TRUE)
distA3 <- osrmTable(loc = apotheke.sf[1:10, ])
# First 5 rows and columns
distA3$durations[1:5, 1:5]
# Travel time matrix with different sets of origins and destinations
distA4 <- osrmTable(src = apotheke.sf[1:10, ], dst = apotheke.sf[11:20, ])
# First 5 rows and columns
distA4$durations[1:5, 1:5]
# Road distance matrix with different sets of origins and destinations
distA5 <- osrmTable(
  src = apptheke.sf[1:10, ], dist = apptheke.sf[11:20, ],
```
#### <span id="page-12-0"></span>osrmTrip 13

```
measure = "distance"
\mathcal{L}# First 5 rows and columns
distA5$distances[1:5, 1:5]
## End(Not run)
```
<span id="page-12-1"></span>osrmTrip *Get the Travel Geometry Between Multiple Unordered Points*

#### Description

Build and send an OSRM API query to get the shortest travel geometry between multiple unordered points. This function interfaces the *trip* OSRM service.

Use this function to resolve the travelling salesman problem.

#### Usage

```
osrmTrip(
  loc,
  exclude = NULL,
 overview = "simplified",
  returnclass,
  osrm.server = getOption("osrm.server"),
  osrm.profile = getOption("osrm.profile")
\mathcal{L}
```
#### Arguments

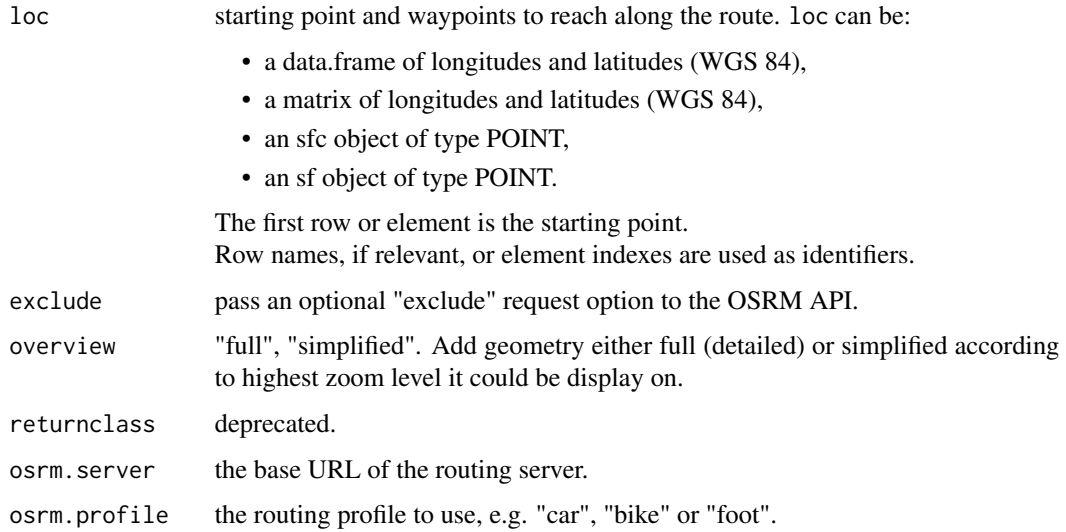

#### Details

As stated in the OSRM API, if input coordinates can not be joined by a single trip (e.g. the coordinates are on several disconnected islands) multiple trips for each connected component are returned.

#### Value

A list of connected components is returned. Each component contains:

trip An sf LINESTRING. If loc is a data.frame or a matrix the coordinate reference system (CRS) of the route is EPSG:4326 (WGS84). If loc is an sfc or sf object, the route has the same CRS as loc.

Each line of the returned route is a step of the trip. The object has four columns: start (identifier of the starting point), end (identifier of the destination), duration (duration of the step in minutes), distance (length of the step in kilometers).

summary A list with 2 components: total duration (in minutes) and total distance (in kilometers) of the trip.

#### Examples

```
## Not run:
library(sf)
apotheke.sf <- st_read(system.file("gpkg/apotheke.gpkg", package = "osrm"),
  quiet = TRUE)
# Get a trip with a set of points (sf POINT)
trips <- osrmTrip(loc = apotheke.sf[1:5, ])
mytrip <- trips[[1]]$trip
# Display the trip
plot(st\_geometry(mytrip), col = "black", lwd = 4)plot(st\_geometry(mytrip), col = c("red", "white"), lwd = 1, add = TRUE)plot(st_geometry(apotheke.sf[1:5, ]),
  pch = 21, bg = "red", cex = 1,
  add = TRUE)
```
## End(Not run)

# <span id="page-14-0"></span>Index

osrm, [2](#page-1-0) osrm-package *(*osrm*)*, [2](#page-1-0) osrmIsochrone, *[2](#page-1-0)*, [3](#page-2-0) osrmIsodistance, *[2](#page-1-0)*, [5](#page-4-0) osrmNearest, *[2](#page-1-0)*, [7](#page-6-0) osrmRoute, *[2](#page-1-0)*, [8](#page-7-0) osrmTable, *[2](#page-1-0)*, [10](#page-9-0) osrmTrip, *[2](#page-1-0)*, [13](#page-12-0)